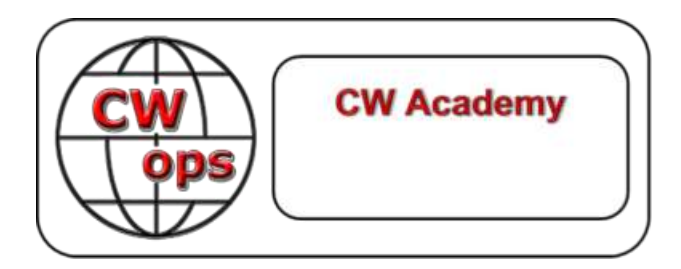

# CW-Akademie

# CW-Lehrplan der Stufe INTERMEDIATE

# Version 1.13

Übungsanleitungen und Hausaufgaben von: Rob Brownstein, K6RB

© Copyright 2016, 2018, 2023

Dieses Werk ist das alleinige Eigentum von Rob Brownstein und dem CW Operators Club. Es darf heruntergeladen und für den Gebrauch von CW-Akademie-Studenten ausgedruckt werden. Es darf nicht ohne die ausdrückliche Zustimmung von Rob Brownstein und dem CW Operators Club auf Papier oder digital für andere Zwecke vervielfältigt werden.

Revisionsbericht

2016 - Originalfassung von Rob Brownstein, K6RB

2016 - Rev. 1.1 von Rob Brownstein, K6RB (Verschiedene Korrekturen und Aktualisierungen)

2017 - Revs. 1.2 und 1.3 von Jerry Weisskohl, AC4BT (Verschiedene Korrekturen und Datei Referenzen)

2018 - Rev. 1.4 von Alan Dewey, K0AD (Referenzen hinzufügen für Neue QSO- und Kurzgeschichten-Dateien sowie weitere kleinere Überarbeitungen)

2018 - Rev. 1.5 von Bob Carter, WR7Q; T.H. Bauer, WA3AER (Geringfügige Überarbeitungen, um Kursziele hinzuzufügen, ein ausgewogenes Tempo und Fortschritt zu gewährleisten und mehr Sendepraxis einzubauen)

2019 - Rev. 1.6 von Bob Carter, WR7Q; T.H. Bauer, WA3AER (Erhöhung der Geschwindigkeit in Woche Zwei auf 13 wpm)

2019 - Rev. 1.7 von Bob Carter, WR7Q; (Änderung des Kursnamens von Level 2 in Intermediate)

2020 - Rev. 1.8 von Rob Brownstein, K6RB; (kleinere Änderungen in den Zuweisungsanweisungen)

2020 - Rev. 1.9 von Bob Carter, WR7Q; (kleinere Korrekturen an den Zuordnungsanweisungen)

2021 - Rev. 1.10 von Bob Carter, WR7Q; (kleinere Korrekturen; optionaler RufzXP Trainer Mode hinzugefügt)

2022 Jul - Rev. 1.11 von Bob Carter, WR7Q; (LCWO als optionale Übungen hinzugefügt)

2022 Sep - Rev. 1.12 von Bob Carter, WR7Q; (CQ senden im Morse Runner Competition Modus hinzugefügt)

2022 Dez - Rev. 1.13 von Bob Carter, WR7Q; (100 Serien von Kurzgeschichten hinzugefügt [einfacher zu benutzen];

LCWO betonen und RufzXP entschärfen)

# **Einführung**

Willkommen zum Mittelstufenkurs der CW-Akademie. Bevor Sie die nachstehenden Hausaufgaben zur Kenntnis nehmen, sollten Sie verstehen, wie wir erwarten, dass Sie während des achtwöchigen Kurses üben.

Ihr Kurs ist in 16 Sitzungen unterteilt, die zweimal wöchentlich online mit Ihren Beratern abgehalten werden. Es wird von Ihnen erwartet, dass Sie z. B. die Aufgabe für Sitzung 1 vor der Online-Sitzung 1 üben, damit der Berater Ihre Fortschritte und eventuelle Probleme beurteilen kann. Sie sollten die Aufgaben für Sitzung 1 an den Tagen vor Sitzung 1 üben und dann die Aufgaben für Sitzung 2 an den Tagen vor Sitzung 2 usw.

Das Wichtigste für den Lernprozess ist Ihre persönliche Praxis zwischen den Sitzungen. Sie sollten mindestens 60 Minuten pro Tag an sechs Tagen pro Woche üben. Die Sitzungen sind für Coaching-Zwecke gedacht, daher ist Ihre disziplinierte Vorgehensweise beim Üben ein Muss.

Im Wesentlichen konzentriert sich Intermediate also auf zwei beliebte CW-Bereiche im Amateurfunk - Contesting und Ragchewing - und lernt dabei, im Kopf zu kopieren, ohne Dinge aufschreiben zu müssen. Beim Contesting ist das Kopieren und Eingeben von Rufzeichen sehr wichtig. Morse Runner, LCWO, RufzXP und das Kopieren von Übungsdateien unterstützen diese Bemühungen. Beim Ragchewing mit Geschwindigkeiten von über 20 wpm wird man durch das Aufschreiben von Kopien schnell eingeschränkt. Das Erlernen des Kopierens im Kopf und das Behalten von Informationen ohne Schreiben ist eine entscheidende Fähigkeit,

Genauso wichtig wie das Kopieren ist das Senden. Sie werden Übungen erhalten, um gute Sendetechniken und -fertigkeiten zu trainieren.

Wenn Sie sich zweimal wöchentlich mit Ihrem Berater treffen, wird er oder sie Ihre Leistungen anhand von interaktiven Übungen und anderen Mitteln beurteilen. Die Idee ist, Ihnen ein Feedback zu geben, das Ihnen hilft, eventuelle Hindernisse oder Bedenken zu überwinden.

Wie bei allen unseren CW-Akademiekursen hängt Ihr Erfolg letztlich von Ihrem Engagement und Ihrer Bereitschaft zum täglichen Üben ab. Sie werden nur das herausbekommen, was Sie bereit sind, "hineinzugeben". Es ist es wert.

Wir hoffen, dass Ihnen der Kurs Spaß macht und Sie in allen Bereichen Ihrer CW-Fähigkeiten bemerkenswerte Verbesserungen erzielen.

Im Folgenden finden Sie sieben wichtige Instrumente, die wir einsetzen, um Ihren Erfolg in diesem Kurs zu gewährleisten:

- 1) ZOOM ermöglicht es uns, uns in einem virtuellen Online-Schulungsraum für unsere Kurse zu treffen. So können wir uns gegenseitig sehen und hören und auch den gesendeten Code. Einige Berater können sich für ein alternatives Online-Konferenzprogramm wie SKYPE, Meet usw. entscheiden, wenn dies für die beteiligten Studenten effektiver ist. Nachfolgende Verweise auf ZOOM in diesem Dokument sollen die Möglichkeit einschließen, dass eine Alternative zu ZOOM verwendet werden kann. Ihr Berater wird dies mit Ihnen besprechen, bevor Ihre Sitzungen beginnen.
- 2) Tägliche Morsecode-'Skalen' verbessern Ihr CW-Senden und -Verstehen. CWA-Schülerressourcen Zusätzliche Informationen...: [Tonleitern](https://cwops.org/wp-content/uploads/2022/03/Everyday-Send-Code-WR7Q-ver.-7.pdf)
- 3) Morse Runner ein Wettbewerbssimulator und eine gute Möglichkeit, den Empfang von Rufzeichen und Seriennummern zu üben. (Dies ist ähnlich wie das, was viele Funkamateure auf dem jährlichen "Field Day" verwenden). Es hilft Ihnen wirklich, Buchstaben und Zahlen sofort zu erkennen. Mit dieser Anwendung geben Sie die Informationen über Ihre Tastatur ein, was Ihnen auch hilft, den Umgang mit Contest-Logging-Programmen zu erlernen, falls Sie daran interessiert sind, Ihre Contesting-Fähigkeiten zu erlernen oder zu verbessern. Laden Sie von der CWA-Website das Dokument "Using Morse Runner" herunter und lesen Sie es, bevor die Sitzungen beginnen.
- 4) LCWO Das Hauptproblem der meisten Menschen bei der Dekodierung des Morsecodes ist, dass sie keine sofortige Zeichenerkennung (ICR) haben. Verpasst man einen einzigen Buchstaben, verpasst man das Wort oder eine ganze Gruppe von Wörtern.

Wir haben LCWO als "primären" Satz von Übungen hinzugefügt, um Ihnen zu helfen, die sofortige Zeichenerkennung (ICR) zu verbessern und zu lernen, dahinter zu kopieren. Wir empfehlen, diese Übungen täglich zu machen. Siehe Webseite: [LCWO ICR-Richtlinien](https://cwops.org/wp-content/uploads/2022/07/LCWO-ICR-Guidelines-1.2.pdf)

- 5) RufzXP Ist jetzt eine 'optionale' Übungsanwendung. Es ist ein Contest-Simulator und eine großartige Möglichkeit, Rufzeichen zu üben, die mit unterschiedlichen Geschwindigkeiten zu Ihnen kommen. Es "belohnt" oder "bestraft" auf der Grundlage des Timings und der Genauigkeit Ihrer Antwort. Eine Sitzung besteht aus 50 Rufzeichen mit zwei Chancen, sie richtig zu beantworten. Laden Sie von der CWA-Website das Dokument "Using RufzXP" herunter und lesen Sie es, bevor die Sitzungen beginnen. Ihr Ausbilder wird Sie in die "Feinheiten" der Verwendung dieses Programms einweihen.
- 6) Audio-Übungsdateien, die Sie in verschiedenen Geschwindigkeiten anhören können. Es ist Ihrem Berater überlassen, welche "Sets" Sie verwenden. Die aktuellen Dateien bestehen aus: Kurzgeschichten; QSO- oder CWT-Übungsdateien. Sie können diese direkt von der CW Academy website - CWA Student Resources - Übungsdateien für die Mittelstufe
	- a) Kurzgeschichten-Übungsdateien diese Dateien (z. B. SS 101 [leichter] oder 201 [schwieriger]) sind in den Geschwindigkeiten 10, 13, 15, 18, 20, 25 und 30 WPM verfügbar.
	- b) QSO-Übungsdateien diese Dateien (z. B. QSO 201) und sind mit einer Geschwindigkeit von

10, 13, 15, 18, 20, 25 und 30 WPM.

- c) CWT-Übungsdateien diese Dateien heißen (wie CWT 201) und haben eine Geschwindigkeit von 20, 25 und 30 WPM. Dies soll Ihnen Erfahrung im Zuhören vermitteln und Sie auf die Teilnahme an CWT vorbereiten.
- 7) Der wöchentliche CWT ist ein "On-Air"-Ereignis, das von CWops verwaltet wird. Sie finden jeden Mittwoch um 1300Z, 1900Z, (Do) 0300Z und 0700Z statt. Sie dauern jeweils eine Stunde und bieten eine gute Gelegenheit, Techniken zu üben und zu erlernen, die Dich auf die Arbeit im DX-Bereich vorbereiten und/oder Dich zu einem effektiven Contester machen können. Und sie machen Spaß.

Eine weitere "empfohlene" Ressource mit vielen Dateien und anderem Material: [Morse-Code-Ninja](https://morsecode.ninja/)

# **Zuweisungen**

# **(Ziel der Sitzungen 1 bis 3: Senden und Empfangen mit 10 bis 13 wpm)**

# **Sitzung 1:**

# **Tag eins:**

Füllen Sie den Abschnitt "*Aufwärmen*" der täglichen Morsecode-"Tonleitern" aus *(zu finden auf der CW Academy-Website CWA Student Resources - Additional Info & Practice Material*)

Kurzgeschichte Kopf Kopierübung Datei **SS 101 - 10** oder **201 - 10.** Bitte hören Sie sich die Geschichte einmal an und wählen Sie ohne zu schreiben die Wörter aus, die Ihnen in den Sinn kommen. Dann hören Sie sich die Geschichte ein zweites Mal an, um zu sehen, ob Sie die Essenz der Geschichte erfassen können.

QSO-Kopfkopie Übungsdatei **QSO 201 - 10**. Es handelt sich um eine komplette QSO-Simulation - ein CQer, jemand, der antwortet, Austausch von RST-, QTH- und Namensinformationen, Austausch von Wetter- und Ausrüstungsinformationen und ein "Wrap"-Austausch (z.B. tnx fer qso, 73, etc.). Schreiben Sie nicht alles auf, was Sie hören, aber Sie können sich Notizen machen.

Wer ruft das CQ? Wer antwortet auf das CQ? RST, QTH und Name des CQers? RST-, QTH- und Namensangaben für den Anrufer? WX/Rig-Informationen für den CQer? WX/Rig-Informationen für den Anrufer? Was ist das Wesentliche des Gesprächs?

# **Zweiter Tag:**

Vervollständigen Sie den Abschnitt "*Aufwärmen*" und den Abschnitt "*Übung*" der täglichen Morsecode-Skalen.

Stellen Sie mit LCWO eine Anfangsgeschwindigkeit von **10** wpm ein und folgen Sie den Richtlinien in [LCWO ICR.](https://cwops.org/wp-content/uploads/2022/07/LCWO-ICR-Guidelines-1.2.pdf)

Optional - verwenden Sie RufzXp für einen vollständigen Zyklus, bis er endet. Geben Sie die Rufzeichen beim Kopieren ein und notieren Sie Ihr Ergebnis am Ende der Sitzung.

Deaktivieren Sie in Morse Runner alle Kontrollkästchen, stellen Sie die Geschwindigkeit auf **10** wpm ein und wählen Sie den Modus "Einzelanrufe" *(ziehen Sie die Registerkarte "Lauf" herunter und wählen Sie "Einzelanrufe")***.** Legen Sie die Zeit für die Ausführung auf **15** Minuten fest. Notieren Sie Ihre Ergebnisse am Ende der Sitzung.

# **Dritter Tag:**

Vervollständigen Sie den Abschnitt "*Aufwärmen*" der "Skalen" des täglichen Morsecodes.

QSO-Kopfkopie Übungsdatei **QSO 202 - 10**. Es handelt sich um eine komplette QSO-Simulation - ein CQer, jemand, der antwortet, Austausch von RST-, QTH- und Namensinformationen, Austausch von Wetter- und Ausrüstungsinformationen und ein "Wrap"-Austausch (z.B. tnx fer qso, 73, etc.). Schreiben Sie nicht alles auf, was Sie hören, aber Sie können sich Notizen machen.

Wer ruft das CQ? Wer antwortet auf das CQ? RST, QTH und Name des CQers? RST-, QTH- und Namensangaben für den Anrufer? WX/Rig-Informationen für den CQer? WX/Rig-Informationen für den Anrufer? Was ist das Wesentliche des Gesprächs?

Kurzgeschichte Kopf Kopierübung Datei **SS 102 - 10** oder **202 - 10.** Bitte hören Sie sich die Geschichte einmal an und wählen Sie ohne zu schreiben die Wörter aus, die Ihnen in den Sinn kommen. Dann hören Sie sich die Geschichte ein zweites Mal an, um zu sehen, ob Sie die Essenz der Geschichte erfassen können.

# **Sitzung 2:**

# **Tag eins:**

Vervollständigen Sie den Abschnitt "*Aufwärmen*" und "*Übung*" der täglichen Morse-Skala.

Deaktivieren Sie in Morse Runner alle Kontrollkästchen; stellen Sie die Geschwindigkeit auf **10** wpm ein, wählen Sie den Modus "Einzelanrufe" *(ziehen Sie die Registerkarte "Lauf" herunter und wählen Sie "Einzelanrufe")***.** Stellen Sie die Zeit für "run for" auf **15** Minuten ein. Notieren Sie Ihre Ergebnisse am Ende der Sitzung.

Stellen Sie mit LCWO eine Anfangsgeschwindigkeit von **10** wpm ein und folgen Sie den Richtlinien in [LCWO ICR.](https://cwops.org/wp-content/uploads/2022/07/LCWO-ICR-Guidelines-1.2.pdf)

Optional - verwenden Sie RufzXp für einen vollständigen Zyklus, bis er endet. Geben Sie die Rufzeichen beim Kopieren ein und notieren Sie Ihr Ergebnis am Ende der Sitzung.

# **Zweiter Tag:**

Vervollständigen Sie den Abschnitt "*Aufwärmen*" der täglichen Morsecode-"Skalen".

Kurzgeschichte Kopf Kopierübung Datei **SS 103 - 10** oder **203 - 10.** Bitte hören Sie sich die Geschichte einmal an und suchen Sie sich die Wörter heraus, die Ihnen besonders ins Auge fallen. Dann hören Sie sich die Geschichte ein zweites Mal an, um zu sehen, ob Sie die Essenz der Geschichte erfassen können. Schreiben Sie nichts auf - hören Sie nur zu und nehmen Sie es auf.

QSO-Kopfkopie Übungsdatei **QSO 203 - 10**. Es handelt sich um eine komplette QSO-Simulation - ein CQer, jemand, der antwortet, Austausch von RST-, QTH- und Namensinformationen, Austausch von Wetter- und Ausrüstungsinformationen und ein "Wrap"-Austausch (z.B. tnx fer qso, 73, etc.). Schreiben Sie nicht alles auf, was Sie hören, aber Sie können sich Notizen machen.

Wer ruft das CQ? Wer antwortet auf das CQ? RST, QTH und Name des CQers? RST-, QTH- und Namensangaben für den Anrufer? WX/Rig-Informationen für den CQer? WX/Rig-Informationen für den Anrufer? Was ist das Wesentliche des Gesprächs?

# **Dritter Tag:**

Vervollständigen Sie den Abschnitt "*Aufwärmen*" und den Abschnitt "*Übung*" der täglichen Morsecode-Skalen.

Stellen Sie mit LCWO eine Anfangsgeschwindigkeit von **10** wpm ein und folgen Sie den Richtlinien in [LCWO ICR.](https://cwops.org/wp-content/uploads/2022/07/LCWO-ICR-Guidelines-1.2.pdf)

Optional - verwenden Sie RufzXp für einen vollständigen Zyklus, bis er endet. Geben Sie die Rufzeichen beim Kopieren ein und notieren Sie Ihr Ergebnis am Ende der Sitzung.

Deaktivieren Sie in Morse Runner alle Kontrollkästchen, stellen Sie die Geschwindigkeit auf **10** wpm ein und wählen Sie den Modus "Einzelanrufe" *(ziehen Sie die Registerkarte "Lauf" herunter und wählen Sie "Einzelanrufe")***.** Legen Sie die Zeit für die Ausführung auf **15** Minuten fest. Notieren Sie Ihre Ergebnisse am Ende der Sitzung.

# **Sitzung 3**

# **Tag eins:**

Vervollständigen Sie den Abschnitt "*Aufwärmen*" der "Skalen" des täglichen Morsecodes.

QSO-Kopfkopie Übungsdatei **QSO 204 - 13**. Es handelt sich um eine vollständige QSO-Simulation - ein CQer, jemand, der antwortet, Austausch von RST-, QTH- und Namensinformationen, Austausch von Wetter- und Ausrüstungsinformationen und ein "Wrap"-Austausch (z. B. tnx fer qso, 73 usw.). Schreiben Sie nicht alles auf, was Sie hören, aber Sie können sich Notizen machen.

Wer ruft das CQ? Wer antwortet auf das CQ? RST, QTH und Name des CQers? RST-, QTH- und Namensangaben für den Anrufer? WX/Rig-Informationen für den CQer? WX/Rig-Informationen für den Anrufer? Was ist das Wesentliche des Gesprächs?

Kopieren Sie die Übungsdatei **SS104-13** oder **204-13 für die** Kurzgeschichte. Bitte hören Sie sich die Geschichte einmal an und suchen Sie sich die Wörter heraus, die Ihnen besonders ins Auge fallen. Dann hören Sie sich die Geschichte ein zweites Mal an, um zu sehen, ob Sie die Essenz der Geschichte erfassen können. Schreiben Sie nichts auf - hören Sie nur zu und nehmen Sie es auf.

# **Zweiter Tag:**

Vervollständigen Sie den Abschnitt "*Aufwärmen*" und "*Übung*" der täglichen Morse-Skala.

Deaktivieren Sie in Morse Runner alle Kontrollkästchen, stellen Sie die Geschwindigkeit auf **13** wpm ein und wählen Sie den Modus "Einzelanrufe" *(ziehen Sie die Registerkarte "Lauf" herunter und wählen Sie "Einzelanrufe")***.** Legen Sie die Zeit für die Ausführung auf **15** Minuten fest. Notieren Sie Ihre Ergebnisse am Ende der Sitzung.

Stellen Sie mit LCWO eine Anfangsgeschwindigkeit von **13** wpm ein und folgen Sie den Richtlinien in [LCWO ICR.](https://cwops.org/wp-content/uploads/2022/07/LCWO-ICR-Guidelines-1.2.pdf)

Optional - verwenden Sie RufzXp für einen vollständigen Zyklus, bis er endet. Geben Sie die Rufzeichen beim Kopieren ein und notieren Sie Ihr Ergebnis am Ende der Sitzung.

# **Dritter Tag:**

Vervollständigen Sie den Abschnitt "*Aufwärmen*" der "Skalen" des täglichen Morsecodes.

Kurzgeschichte Kopf Kopierübung Datei **SS 105 - 13** oder **205 - 13.** Bitte hören Sie sich die Geschichte einmal an und suchen Sie sich die Wörter heraus, die Ihnen besonders ins Auge fallen. Dann hören Sie sich die Geschichte ein zweites Mal an, um zu sehen, ob Sie die Essenz der Geschichte erfassen können. Schreiben Sie nichts auf - hören Sie nur zu und nehmen Sie es auf.

QSO-Kopfkopie Übungsdatei **QSO 205 - 13.** Es handelt sich um eine komplette QSO-Simulation - ein CQer, jemand, der antwortet, Austausch von RST-, QTH- und Namensinformationen, Austausch von Wetter- und Ausrüstungsinformationen und ein "Wrap"-Austausch (z.B. tnx fer qso, 73, etc.). Schreiben Sie nicht alles auf, was Sie hören, aber Sie können sich Notizen machen.

Wer ruft das CQ? Wer antwortet auf das CQ? RST, QTH und Name des CQers? RST-, QTH- und Namensangaben für den Anrufer? WX/Rig-Informationen für den CQer? WX/Rig-Informationen für den Anrufer? Was ist das Wesentliche des Gesprächs?

# **(Ziel der Sitzungen 4 bis 6: Senden und Empfangen mit 13 bis 15 wpm)**

#### **Sitzung 4**

#### **Tag eins:**

Vervollständigen Sie den Abschnitt "*Aufwärmen*" und den Abschnitt "*Übung*" der täglichen Morsecodeskala.

Stellen Sie mit LCWO eine Anfangsgeschwindigkeit von **13** wpm ein und folgen Sie den Richtlinien in [LCWO ICR.](https://cwops.org/wp-content/uploads/2022/07/LCWO-ICR-Guidelines-1.2.pdf)

Optional - verwenden Sie RufzXp für einen vollständigen Zyklus, bis er endet. Geben Sie die Rufzeichen beim Kopieren ein und notieren Sie Ihr Ergebnis am Ende der Sitzung.

Morse Runner verwenden: **15** Minuten im Einzelgesprächsmodus mit einer Anfangsgeschwindigkeit von **15** wpm.

#### **Zweiter Tag:**

Vervollständigen Sie den Abschnitt "*Aufwärmen*" der täglichen Morsecode-"Skalen".

QSO-Kopf Kopie Übungsdatei **QSO 206 - 13.**

Wer ruft das CQ? Wer antwortet auf das CQ? RST, QTH und Name des CQers? RST-, QTH- und Namensangaben für den Anrufer? WX/Rig-Informationen für den CQer? WX/Rig-Informationen für den Anrufer? Was ist das Wesentliche des Gesprächs?

Kurzgeschichte Kopf Kopierübung Datei **SS 106 - 13** oder **206 - 13.** 

# **Dritter Tag:**

Vervollständigen Sie den Abschnitt "*Aufwärmen*" und den Abschnitt "*Übung*" der täglichen Morse-Skala.

Morse Runner verwenden: **15** Minuten im Einzelgesprächsmodus mit einer Anfangsgeschwindigkeit von **15** wpm.

Stellen Sie mit LCWO eine Anfangsgeschwindigkeit von **13** wpm ein und folgen Sie den Richtlinien in [LCWO ICR.](https://cwops.org/wp-content/uploads/2022/07/LCWO-ICR-Guidelines-1.2.pdf)

Optional - verwenden Sie RufzXp für einen vollständigen Zyklus, bis er endet. Geben Sie die Rufzeichen beim Kopieren ein und notieren Sie Ihr Ergebnis am Ende der Sitzung.

# **Sitzung 5:**

# **Tag eins:**

Vervollständigen Sie den Abschnitt "*Aufwärmen*" der "Skalen" des täglichen Morsecodes.

Kurzgeschichte Kopf Kopierübung Datei **SS 107 - 13** oder **207 - 13.** 

QSO-Kopf Kopie Übungsdatei **QSO 207 - 13.**

Wer ruft das CQ? Wer antwortet auf das CQ? RST, QTH und Name des CQers? RST-, QTH- und Namensangaben für den Anrufer? WX/Rig-Informationen für den CQer? WX/Rig-Informationen für den Anrufer? Was ist das Wesentliche des Gesprächs?

Machen Sie so viele Kopien, wie Sie brauchen, und notieren Sie sich die oben genannten Informationen.

# **Zweiter Tag:**

Vervollständigen Sie den Abschnitt "*Aufwärmen*" und den Abschnitt "*Übung*" der täglichen Morsecodeskala.

Stellen Sie mit LCWO eine Anfangsgeschwindigkeit von **13** wpm ein und folgen Sie den Richtlinien in [LCWO ICR.](https://cwops.org/wp-content/uploads/2022/07/LCWO-ICR-Guidelines-1.2.pdf)

Optional - verwenden Sie RufzXp für einen vollständigen Zyklus, bis er endet. Geben Sie die Rufzeichen beim Kopieren ein und notieren Sie Ihr Ergebnis am Ende der Sitzung.

Morse Runner: im Einzelrufmodus **15** Minuten lang mit einer Anfangsgeschwindigkeit von **15**  wpm arbeiten.

# **Dritter Tag:**

Vervollständigen Sie den Abschnitt "*Aufwärmen*" der "Skalen" des täglichen Morsecodes.

QSO-Kopf Kopie Übungsdatei **QSO 208 - 13.**

Wer ruft das CQ? Wer antwortet auf das CQ? RST, QTH und Name des CQers? RST-, QTHund Namensangaben für den Anrufer? WX/Rig-Informationen für den CQer? WX/Rig-Informationen für den Anrufer? Was ist das Wesentliche des Gesprächs?

Machen Sie so viele Kopien, wie Sie brauchen, und notieren Sie sich die oben genannten Informationen.

Kurzgeschichte Kopf Kopierpraxis Datei **SS 108 - 13** oder **208 - 13.** 

#### **Sitzung 6:**

#### **Tag eins:**

Vervollständigen Sie den Abschnitt "*Aufwärmen*" und "*Übung*" der täglichen Morse-Skala.

Morse Runner: **15** Minuten lang im Einzelrufmodus mit einer Anfangsgeschwindigkeit von **15**  wpm arbeiten.

Stellen Sie mit LCWO eine Anfangsgeschwindigkeit von **13** wpm ein und folgen Sie den Richtlinien in [LCWO ICR.](https://cwops.org/wp-content/uploads/2022/07/LCWO-ICR-Guidelines-1.2.pdf)

Optional - verwenden Sie RufzXp für einen vollständigen Zyklus, bis er endet. Geben Sie die Rufzeichen beim Kopieren ein und notieren Sie Ihr Ergebnis am Ende der Sitzung.

# **Zweiter Tag:**

Vervollständigen Sie den Abschnitt "*Aufwärmen*" der täglichen Morsecode-"Skalen".

Kopiervorlage Praxisakte **SS 109 - 13** oder **209 - 13**.

QSO-Kopf Kopie Übungsdatei **QSO 209 - 13**.

Wer ruft das CQ? Wer antwortet auf das CQ? RST, QTH und Name des CQers? RST-, QTHund Namensangaben für den Anrufer? WX/Rig-Informationen für den CQer? WX/Rig-Informationen für den Anrufer? Was ist das Wesentliche des Gesprächs?

Machen Sie so viele Kopien, wie Sie brauchen, und notieren Sie sich die oben genannten Informationen.

#### **Dritter Tag:**

Vervollständigen Sie den Abschnitt "*Aufwärmen*" und den Abschnitt "*Übung*" der täglichen Morsecodeskala.

Stellen Sie mit LCWO eine Anfangsgeschwindigkeit von **13** wpm ein und folgen Sie den Richtlinien in [LCWO ICR.](https://cwops.org/wp-content/uploads/2022/07/LCWO-ICR-Guidelines-1.2.pdf)

Optional - verwenden Sie RufzXp für einen vollständigen Zyklus, bis er endet. Geben Sie die Rufzeichen beim Kopieren ein und notieren Sie Ihr Ergebnis am Ende der Sitzung.

Morse Runner: **15** Minuten im Einzelgesprächsmodus mit einer Anfangsgeschwindigkeit von **15** wpm.

#### **(Ziel der Sitzungen 7 bis 10: Senden und Empfangen mit 15 bis 20 wpm)**

#### **Sitzung 7:**

#### **Tag eins:**

Vervollständigen Sie den Abschnitt "*Aufwärmen*" der täglichen Morsecode-"Skalen".

QSO-Kopf Kopie Übungsdatei **QSO 210 - 15**.

Wer ruft das CQ? Wer antwortet auf das CQ? RST, QTH und Name des CQers? RST-, QTHund Namensangaben für den Anrufer? WX/Rig-Informationen für den CQer? WX/Rig-Informationen für den Anrufer? Was ist das Wesentliche des Gesprächs?

Machen Sie so viele Kopien, wie Sie brauchen, und notieren Sie sich die oben genannten Informationen.

Kurzgeschichte Kopf Kopierpraxis Datei **SS 110 - 15** oder **210 - 15**.

#### **Zweiter Tag:**

Vervollständigen Sie den Abschnitt "*Aufwärmen*" und den Abschnitt "*Übung*" der täglichen Morse-Skala.

Morse Runner: im Einzelgesprächsmodus **15** Minuten mit einer Anfangsgeschwindigkeit von **20** wpm.

Stellen Sie mit LCWO eine Anfangsgeschwindigkeit von **15** wpm ein und folgen Sie den Richtlinien in [LCWO ICR.](https://cwops.org/wp-content/uploads/2022/07/LCWO-ICR-Guidelines-1.2.pdf)

Optional - verwenden Sie RufzXp für einen vollständigen Zyklus, bis er endet. Geben Sie die Rufzeichen beim Kopieren ein und notieren Sie Ihr Ergebnis am Ende der Sitzung.

# **Dritter Tag:**

Vervollständigen Sie den Abschnitt "*Aufwärmen*" der "Skalen" des täglichen Morsecodes.

Kurzgeschichte Kopf Kopierpraxis Datei **SS 111 - 15** oder **211 - 15.** 

QSO-Kopf Kopie Übungsdatei **QSO 211 - 15**.

Wer ruft das CQ? Wer antwortet auf das CQ? RST, QTH und Name des CQers? RST-, QTHund Namensangaben für den Anrufer? WX/Rig-Informationen für den CQer? WX/Rig-Informationen für den Anrufer? Was ist das Wesentliche des Gesprächs?

Machen Sie so viele Kopien, wie Sie brauchen, und notieren Sie sich die oben genannten Informationen.

#### **Sitzung 8:**

#### **Tag eins:**

Vervollständigen Sie den Abschnitt "*Aufwärmen*" und den Abschnitt "*Übung*" der täglichen Morsecodeskala.

Stellen Sie mit LCWO eine Anfangsgeschwindigkeit von **15** wpm ein und folgen Sie den Richtlinien in [LCWO ICR.](https://cwops.org/wp-content/uploads/2022/07/LCWO-ICR-Guidelines-1.2.pdf)

Optional - verwenden Sie RufzXp für einen vollständigen Zyklus, bis er endet. Geben Sie die Rufzeichen beim Kopieren ein und notieren Sie Ihr Ergebnis am Ende der Sitzung.

Morse Runner: **15** Minuten im Einzelgesprächsmodus mit einer Anfangsgeschwindigkeit von **20** wpm.

#### **Zweiter Tag:**

Vervollständigen Sie den Abschnitt "*Aufwärmen*" der täglichen Morsecode-"Skalen".

QSO-Kopf Kopie Übungsdatei **QSO 212 - 15**.

Wer ruft das CQ? Wer antwortet auf das CQ? RST, QTH und Name des CQers? RST-, QTHund Namensangaben für den Anrufer? WX/Rig-Informationen für den CQer? WX/Rig-Informationen für den Anrufer? Was ist das Wesentliche des Gesprächs?

Machen Sie so viele Kopien, wie Sie brauchen, und notieren Sie sich die oben genannten Informationen.

Kurzgeschichte Kopf Kopierpraxis Datei **SS 112 - 15** oder **212 - 15**.

# **Dritter Tag:**

Vervollständigen Sie den Abschnitt "*Aufwärmen*" und den Abschnitt "*Übung*" der täglichen Morse-Skala.

Morse Runner: **15** Minuten im Einzelgesprächsmodus mit einer Anfangsgeschwindigkeit von **20** wpm.

Stellen Sie mit LCWO eine Anfangsgeschwindigkeit von **15** wpm ein und folgen Sie den Richtlinien in [LCWO ICR.](https://cwops.org/wp-content/uploads/2022/07/LCWO-ICR-Guidelines-1.2.pdf)

Optional - verwenden Sie RufzXp für einen vollständigen Zyklus, bis er endet. Geben Sie die Rufzeichen beim Kopieren ein und notieren Sie Ihr Ergebnis am Ende der Sitzung.

#### **Sitzung 9**

#### **Tag eins:**

Vervollständigen Sie den Abschnitt "*Aufwärmen*" der täglichen Morsecode-"Skalen".

Kurzgeschichte Kopf Kopierpraxis Datei **SS 113 - 15** oder **213 - 15.** 

QSO-Kopf Kopie Übungsdatei **QSO 213 - 15**.

#### **Zweiter Tag:**

Vervollständigen Sie den Abschnitt "*Aufwärmen*" und den Abschnitt "*Übung*" der täglichen Morsecode-Skalen.

Stellen Sie mit LCWO eine Anfangsgeschwindigkeit von **15** wpm ein und befolgen Sie die Richtlinien in [LCWO ICR.](https://cwops.org/wp-content/uploads/2022/07/LCWO-ICR-Guidelines-1.2.pdf)

Optional - verwenden Sie RufzXp für einen vollständigen Zyklus, bis er endet. Geben Sie die Rufzeichen beim Kopieren ein und notieren Sie Ihr Ergebnis am Ende der Sitzung.

Morse Runner: **15** Minuten lang im Einzelrufmodus mit einer Anfangsgeschwindigkeit von **20**  wpm arbeiten.

# **Dritter Tag:**

Vervollständigen Sie den Abschnitt "*Aufwärmen*" der täglichen Morsecode-"Skalen".

Kurzgeschichte Kopf Kopierpraxis Datei **SS 114 - 15** oder **214 - 15.** 

QSO-Kopf Kopie Übungsdatei **QSO 214 - 15**.

#### **Sitzung 10:**

#### **Tag eins:**

Vervollständigen Sie den Abschnitt "*Aufwärmen*" und "*Übung*" der täglichen Morse-Skala.

Morse Runner: **15** Minuten lang im Einzelrufmodus mit einer Anfangsgeschwindigkeit von **20** wpm arbeiten.

Stellen Sie mit LCWO eine Anfangsgeschwindigkeit von **15** wpm ein und befolgen Sie die Richtlinien in [LCWO ICR.](https://cwops.org/wp-content/uploads/2022/07/LCWO-ICR-Guidelines-1.2.pdf)

Optional - verwenden Sie RufzXp für einen vollständigen Zyklus, bis er endet. Geben Sie die Rufzeichen beim Kopieren ein und notieren Sie Ihr Ergebnis am Ende der Sitzung.

# **Zweiter Tag:**

Vervollständigen Sie den Abschnitt "*Aufwärmen*" der täglichen Morsecode-"Skalen".

Kurzgeschichte Kopf Kopierpraxis Datei **SS 115 - 15** oder **215 - 15.** 

QSO-Kopf Kopie Übungsdatei **QSO 215 - 15**.

# **Dritter Tag:**

Vervollständigen Sie den Abschnitt "*Aufwärmen*" und den Abschnitt "*Übung*" der täglichen Morsecode-Skalen.

Stellen Sie mit LCWO eine Anfangsgeschwindigkeit von **15** wpm ein und befolgen Sie die Richtlinien in [LCWO ICR.](https://cwops.org/wp-content/uploads/2022/07/LCWO-ICR-Guidelines-1.2.pdf)

Optional - verwenden Sie RufzXp für einen vollständigen Zyklus, bis er endet. Geben Sie die Rufzeichen beim Kopieren ein und notieren Sie Ihr Ergebnis am Ende der Sitzung.

Morse Runner: **15** Minuten lang im Einzelrufmodus mit einer Anfangsgeschwindigkeit von **20** wpm arbeiten.

#### **(Ziel der Sitzungen 11 bis 13 ist es, 18 bis 20 wpm zu erhalten)**

#### **Sitzung 11:**

#### **Tag eins:**

Vervollständigen Sie den Abschnitt "*Aufwärmen*" der täglichen Morsecode-"Skalen".

Kurzgeschichte Kopf Kopierpraxis Datei **SS 116 - 18** oder **216 - 18.** 

QSO-Kopf Kopie Übungsdatei **QSO 216 - 18.**

#### **Zweiter Tag:**

Vervollständigen Sie den Abschnitt "*Aufwärmen*" und den Abschnitt "*Übung*" der täglichen Morse-Skala.

Morse Runner: **15** Minuten im Einzelgesprächsmodus mit einer Anfangsgeschwindigkeit von **20**  wpm.

Stellen Sie mit LCWO eine Anfangsgeschwindigkeit von **18** wpm ein und befolgen Sie die Richtlinien in [LCWO ICR.](https://cwops.org/wp-content/uploads/2022/07/LCWO-ICR-Guidelines-1.2.pdf)

Optional - verwenden Sie RufzXp für einen vollständigen Zyklus, bis er endet. Geben Sie die Rufzeichen beim Kopieren ein und notieren Sie Ihr Ergebnis am Ende der Sitzung.

# **Dritter Tag:**

Vervollständigen Sie den Abschnitt "*Aufwärmen*" der "Skalen" des täglichen Morsecodes.

Kurzgeschichte Kopf Kopierpraxis Datei **SS 117 - 18** oder **217 - 18.**

QSO-Kopf Kopie Übungsdatei **QSO 217 - 18.**

#### **Sitzung 12:**

#### **Tag eins:**

Vervollständigen Sie den Abschnitt "*Aufwärmen*" und den Abschnitt "*Übung*" der täglichen Morsecode-Skalen.

Stellen Sie mit LCWO eine Anfangsgeschwindigkeit von **18** wpm ein und befolgen Sie die Richtlinien in [LCWO ICR.](https://cwops.org/wp-content/uploads/2022/07/LCWO-ICR-Guidelines-1.2.pdf)

Optional - verwenden Sie RufzXp für einen vollständigen Zyklus, bis er endet. Geben Sie die Rufzeichen beim Kopieren ein und notieren Sie Ihr Ergebnis am Ende der Sitzung.

Morse Runner: **15** Minuten lang im Einzelrufmodus mit einer Anfangsgeschwindigkeit von **20** wpm arbeiten.

#### **Zweiter Tag:**

Vervollständigen Sie den Abschnitt "*Aufwärmen*" der täglichen Morsecode-"Skalen".

QSO-Kopf Kopie Übungsdatei **QSO 218 - 18.**

Kurzgeschichte Kopf Kopierpraxis Datei **SS 118 - 18** oder **218 - 18.** 

#### **Dritter Tag:**

Vervollständigen Sie den Abschnitt "*Aufwärmen*" und den Abschnitt "*Übung*" der täglichen Morse-Skala.

Morse Runner: **WPX-Wettkampfmodus** - volle **15** Minuten - Anfangsgeschwindigkeit von **20**, Aktivitätsebene **1** - CQ senden

Stellen Sie mit LCWO eine Anfangsgeschwindigkeit von **18** wpm ein und folgen Sie den Richtlinien in [LCWO ICR.](https://cwops.org/wp-content/uploads/2022/07/LCWO-ICR-Guidelines-1.2.pdf)

Optional - verwenden Sie RufzXp für einen vollständigen Zyklus, bis er endet. Geben Sie die Rufzeichen beim Kopieren ein und notieren Sie Ihr Ergebnis am Ende der Sitzung.

#### **Sitzung 13:**

#### **Tag eins:**

Vervollständigen Sie den Abschnitt "*Aufwärmen*" und den Abschnitt "*Übung*" der täglichen Morsecodeskala.

Kurzgeschichte Kopf Kopierübung Datei **SS 119 - 18** oder **219 - 18.** 

QSO-Kopf Kopie Übungsdatei **QSO 219 - 18.**

# **Zweiter Tag:**

Vervollständigen Sie den Abschnitt "*Aufwärmen*" der "Skalen" des täglichen Morsecodes.

# CWT-Praxis **CWT 201-20**.

Dies ist eine Simulation einer typischen "laufenden" CWT-Station. Er sendet "CQ CWT", um zu beginnen, und antwortet dann den anrufenden Stationen eine nach der anderen. Er arbeitet mit drei verschiedenen Stationen und wiederholt jedes Mal seinen Austausch (Name und Nummer oder Status). Sie haben also drei Gelegenheiten, seinen Ruf, seinen Namen und seine Nummer zu erfassen, wenn Sie die Datei abspielen. Nehmen Sie sich so viel Zeit, wie Sie brauchen, um alle drei Informationen zu erhalten, und schreiben Sie sie auf.

Stellen Sie mit LCWO eine Anfangsgeschwindigkeit von **20** wpm ein und folgen Sie den Richtlinien in [LCWO ICR.](https://cwops.org/wp-content/uploads/2022/07/LCWO-ICR-Guidelines-1.2.pdf)

Optional - verwenden Sie RufzXp für einen vollständigen Zyklus, bis er endet. Geben Sie die Rufzeichen beim Kopieren ein und notieren Sie Ihr Ergebnis am Ende der Sitzung.

# **Dritter Tag:**

Vervollständigen Sie den Abschnitt "*Aufwärmen*" und "*Übung*" der täglichen Morse-Skala.

Kurzgeschichte Kopf Kopierpraxis Datei **SS 120 - 20** oder **220 - 20.** 

QSO-Kopf Kopie Übungsdatei **QSO 220 - 20.**

# **(Ziel der Sitzungen 14 bis 15 ist es, 20 bis 25 Seiten pro Minute zu erhalten)**

# **Sitzung 14:**

#### **Tag eins:**

Vervollständigen Sie den Abschnitt "*Aufwärmen*" der täglichen Morsecode-"Skalen".

#### CWT-Praxis **CWT 202-20**.

Dies ist eine Simulation einer typischen "laufenden" CWT-Station. Er sendet "CQ CWT", um zu beginnen, und antwortet dann den anrufenden Stationen eine nach der anderen. Er arbeitet mit drei verschiedenen Stationen und wiederholt jedes Mal seinen Austausch (Name und Nummer oder Status). Sie haben also drei Gelegenheiten, seinen Ruf, seinen Namen und seine Nummer zu erfassen, wenn Sie die Datei abspielen. Nehmen Sie sich so viel Zeit, wie Sie brauchen, um alle drei Informationen zu erhalten, und schreiben Sie sie auf.

Stellen Sie mit LCWO eine Anfangsgeschwindigkeit von **20** wpm ein und folgen Sie den Richtlinien in [LCWO ICR.](https://cwops.org/wp-content/uploads/2022/07/LCWO-ICR-Guidelines-1.2.pdf)

Optional - verwenden Sie RufzXp für einen vollständigen Zyklus, bis er endet. Geben Sie die Rufzeichen beim Kopieren ein und notieren Sie Ihr Ergebnis am Ende der Sitzung.

# **Zweiter Tag:**

Vervollständigen Sie den Abschnitt "*Aufwärmen*" der täglichen Morsecode-"Skalen".

# **CWT, beliebige Sitzung oder alle Sitzungen Mi (1300Z, 1900Z oder 0300Z [Do])**

Überwachen und versuchen Sie, die Daten von 5 "laufenden" Stationen zu erfassen.

#### **Dritter Tag:**

Vervollständigen Sie den Abschnitt "*Aufwärmen*" der täglichen Morsecode-"Skalen".

Kurzgeschichte Kopierübung **SS 121 - 20** oder **221 - 20.** 

QSO-Kopf Kopie Übungsdatei **QSO 221 - 20.**

#### **Sitzung 15:**

#### **Tag eins:**

Vervollständigen Sie den Abschnitt "*Aufwärmen*" der täglichen Morsecode-"Skalen".

CWT-Praxis **CWT 209-25**.

Dies ist eine Simulation einer typischen "laufenden" CWT-Station. Er sendet "CQ CWT", um zu beginnen, und antwortet dann den anrufenden Stationen eine nach der anderen. Er arbeitet mit drei verschiedenen Stationen und wiederholt jedes Mal seinen Austausch (Name und Nummer oder Status). Sie haben also drei Gelegenheiten, seinen Ruf, seinen Namen und seine Nummer zu erfassen, wenn Sie die Datei abspielen. Nehmen Sie sich so viel Zeit, wie Sie brauchen, um alle drei Informationen zu erhalten, und schreiben Sie sie auf.

Stellen Sie mit LCWO eine Anfangsgeschwindigkeit von **25** wpm ein und befolgen Sie die Richtlinien in [LCWO ICR.](https://cwops.org/wp-content/uploads/2022/07/LCWO-ICR-Guidelines-1.2.pdf)

Optional - verwenden Sie RufzXp für einen vollständigen Zyklus, bis er endet. Geben Sie die Rufzeichen beim Kopieren ein und notieren Sie Ihr Ergebnis am Ende der Sitzung.

#### **Zweiter Tag:**

Vervollständigen Sie den Abschnitt "*Aufwärmen*" und den Abschnitt "*Übung*" der täglichen Morsecodeskala.

Stellen Sie mit LCWO eine Anfangsgeschwindigkeit von **25** wpm ein und befolgen Sie die Richtlinien in [LCWO ICR.](https://cwops.org/wp-content/uploads/2022/07/LCWO-ICR-Guidelines-1.2.pdf)

Optional - verwenden Sie RufzXp für einen vollständigen Zyklus, bis er endet. Geben Sie die Rufzeichen beim Kopieren ein und notieren Sie Ihr Ergebnis am Ende der Sitzung.

Morse Runner: **WPX-Wettkampfmodus** - volle **15** Minuten - Anfangsgeschwindigkeit von **25**, Aktivität 2 - CQ senden

#### **Dritter Tag:**

Vervollständigen Sie den Abschnitt "*Aufwärmen*" der täglichen Morsecode-"Skalen".

Kurzgeschichte Kopf Kopierübung Datei **SS 122 - 25** oder **222 - 25.** 

QSO-Kopf Kopie Übungsdatei **QSO 222 - 25**.

#### **(Ziel von Lektionen 16 ist es, Ihnen einen "Geschmack" des Empfangs mit 25 bis 30 wpm zu vermitteln)**

# **Sitzung 16:**

# **Tag eins:**

Vervollständigen Sie den Abschnitt "*Aufwärmen*" der täglichen Morsecode-"Skalen".

# CWT-Praxis **CWT 213-30**.

Dies ist eine Simulation einer typischen "laufenden" CWT-Station. Er sendet "CQ CWT", um zu beginnen, und antwortet dann den anrufenden Stationen eine nach der anderen. Es gibt drei verschiedene Stationen, die er bedient, und er wiederholt jedes Mal seinen Austausch (Name und Nummer oder Status). Sie haben also drei Gelegenheiten, seinen Ruf, seinen Namen und seine Nummer zu erfassen, wenn Sie die Datei abspielen. Nehmen Sie sich so viel Zeit, wie Sie brauchen, um alle drei Informationen zu erhalten, und schreiben Sie sie auf.

Stellen Sie mit LCWO eine Anfangsgeschwindigkeit von **25** wpm ein und befolgen Sie die Richtlinien in [LCWO ICR.](https://cwops.org/wp-content/uploads/2022/07/LCWO-ICR-Guidelines-1.2.pdf)

Optional - verwenden Sie RufzXp für einen vollständigen Zyklus, bis er endet. Geben Sie die Rufzeichen beim Kopieren ein und notieren Sie Ihr Ergebnis am Ende der Sitzung.

# **Zweiter Tag:**

Vervollständigen Sie den Abschnitt "*Aufwärmen*" der täglichen Morsecode-"Skalen".

# **CWT, beliebige Sitzung oder alle Sitzungen Mi (1300Z, 1900Z oder 0300Z [Do**]**)**

Holen Sie sich die Informationen von einer laufenden Station und versuchen Sie, ihn zu arbeiten, nachdem er sein letztes QSO beendet hat.

Versuchen Sie, 5 QSOs zu arbeiten, oder kopieren Sie zumindest deren Informationen.

# **Dritter Tag:**

Vervollständigen Sie den Abschnitt "*Aufwärmen*" und "*Übung*" der täglichen Morse-Skala.

Kurzgeschichte Kopf Kopierübung Datei **SS 123 - 25** oder **223 - 25.** 

QSO-Kopf Kopie Übungsdatei **QSO 223 - 25**.